## **COMO O RACISMO AFETA A VIDA DAS PESSOAS?**

O racismo dificulta e até impede o acesso de pessoas negras a direitos e espaços.

**Confira alguns dados:** 

## **EDUCAÇÃO**

#### Taxas de analfabetismo

Pessoas de 15 anos ou mais

73,6% **BRANCAS** 

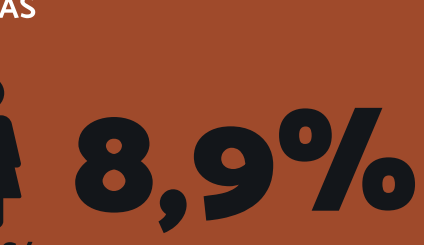

Pessoas de 60 anos ou mais

 $9,5%$ **BRANCAS** 

1 27,1%

### Evasão escolar

Na faixa etária de 14 a 29 anos, há 10,1 milhões de pessoas no Brasil que não têm o ensino médio completo, sendo >>>

O principal motivo apontado para o abandono dos estudos foi a necessidade de trabalhar (39,1%).

14 27,3% 71,7%

Entre as mulheres, destaca-se ainda a gravidez (23,8%).

#### **PRETAS/**<br>**PARDAS**

Fonte: IBGE - Pesquisa Nacional por Amostra de Domicílios Contínua (PNAD), 2019

# SAÚDE

Mortalidade de recém-nascidos, mortes maternas, infecções sexualmente transmissíveis, hanseníase e tuberculose são alguns dos problemas de saúde evitáveis mais frequentes entre as pessoas negras no Brasil, tanto em comparação às pessoas brancas quanto em relação às médias nacionais.

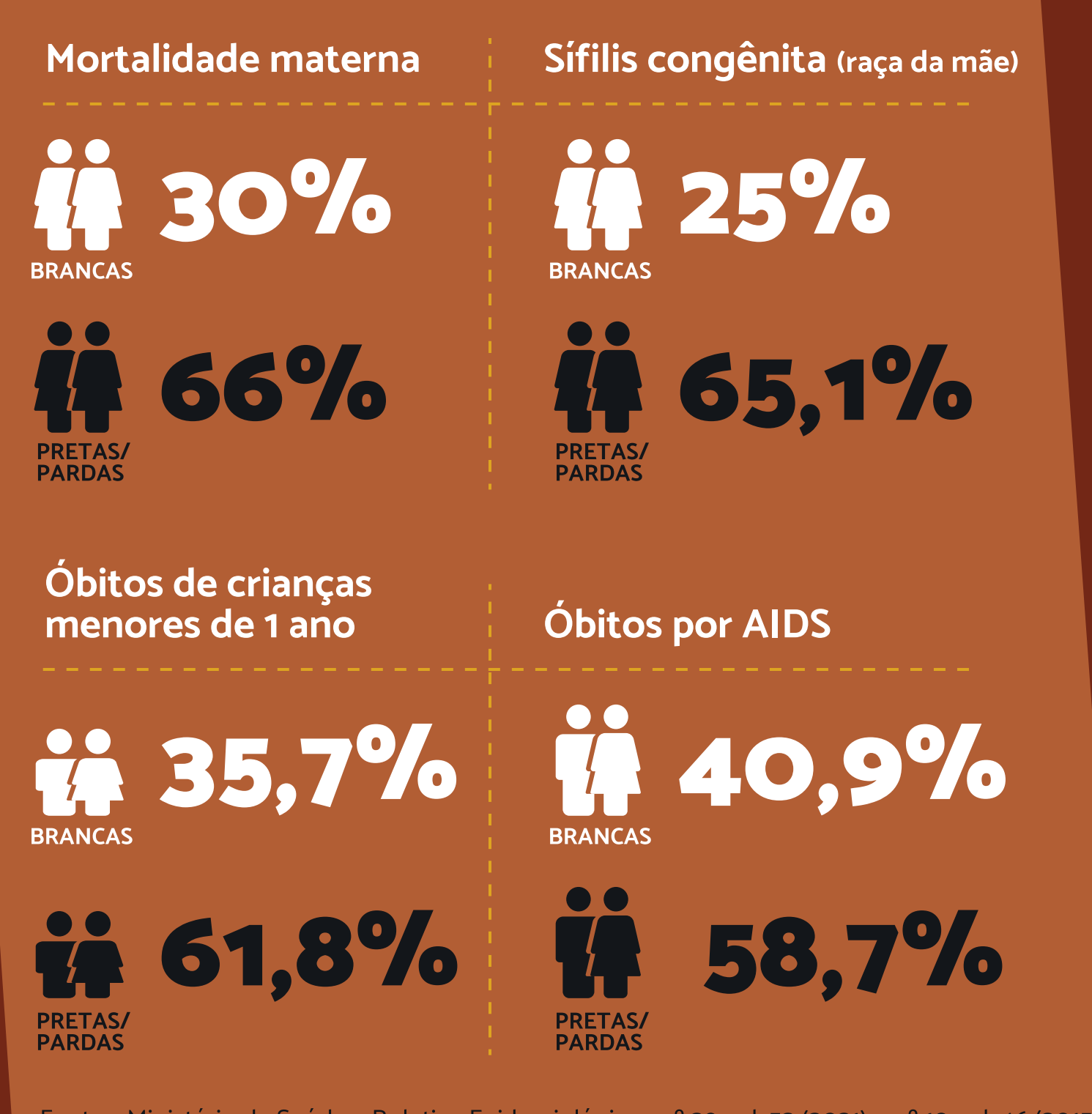

Fontes: Ministério da Saúde - Boletins Epidemiológicos nº 29 vol. 52 (2021) e nº 10 vol. 46 (2015) / Organização das Nações Unidas (ONU), 2018 / IBGE - Censo 2010

**PRETAS/**<br>**PARDAS** 

#### Domicílio com condições precárias

**MORADIA** 

Pessoas negras estão muito mais expostas a viver em um domicílio com condições precárias do que as brancas.

 $\Box$ 

Fonte: Política Nacional de Saúde Integral da População Negra -Ministério da Saúde, 2017

## 22,3% **BRANCAS** 38,7%

Negros têm mais do que o dobro de chance de serem assassinados no Brasil.

#### **Vítimas de homicídios** em 2019

**Vítimas de homicídios** entre 2009 e 2019

Ie

uc bb zu

VIOLÊNCIA

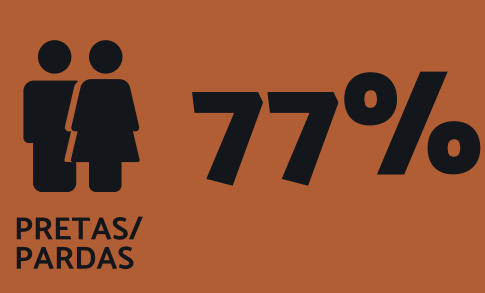

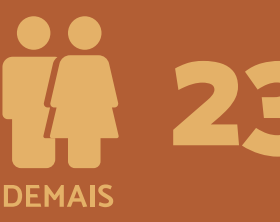

aumento /  $de 1,6\%$ 

Fonte: Atlas da Violência 2021

Para a pessoa negra, a dificuldade de acesso a direitos e a discriminação estão presentes nas diferentes esferas da vida social e se retroalimentam. A moradia precária aumenta os problemas de saúde, assim como a necessidade de trabalhar desde cedo tira os jovens da escola, o que, por sua vez, aumenta as chances de serem vítimas de violência e assim por diante. Em todos esses aspectos, é muito claro o recorte racial.

**PRETAS/** 

**DEMAIS** 

É preciso quebrar esse ciclo, que desfavorece as pessoas negras.

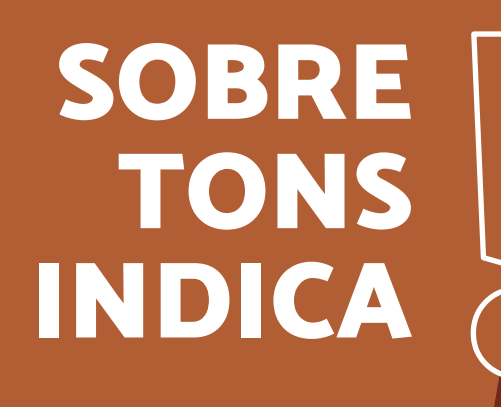

VOCÊ

**SABIA** 

· Documentários "Nunca Me Sonharam", e "Dentro da Minha Pele", disponíveis em diversas plataformas de streaming

· Livro "O Genocidio do Negro Brasileiro: Processo de um Racismo Mascarado", de Abdias do Nascimento

Há 55 anos, em 4 de abril de 1968, morreu Martin Luther King, assassinado minutos antes de uma marcha em favor dos direitos dos negros. King era ativista e ganhou o Prêmio Nobel da Paz em 1964, por combater o racismo nos Estados Unidos através da resistência não violenta. Seu discurso "Eu tenho um sonho" (em inglês "I have a dream")

ficou muito famoso.

**CLIQUE AQUI E ASSISTA.** 

Publicaremos quinzenalmente novos conteúdos. Confira tudo na página do programa na intranet clicando aqui.

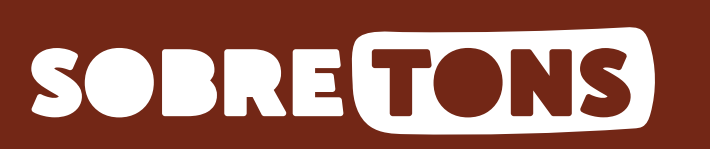

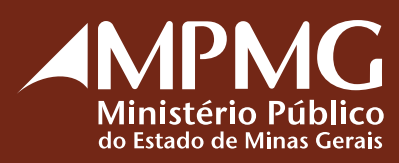